# IT-Sicherheit im Home-Office

 *@cmitasch Christoph Mitasch, Thomas-Krenn.AG*

*Webinar, 16. Juli 2020*

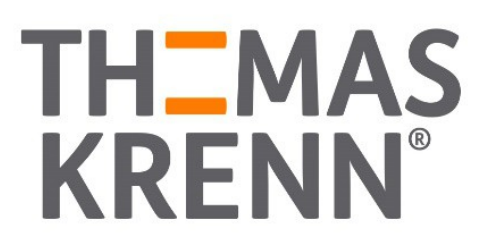

# Über mich

\_ Christoph Mitasch

- seit 2005 bei der Thomas-Krenn.AG Niederlassung Österreich
- \_ Diplomstudium
- Computer- und Mediensicherheit
- Erfahrung in Web Operations, Linux und HA
- \_ Cyber-Security-Practitioner (v1)

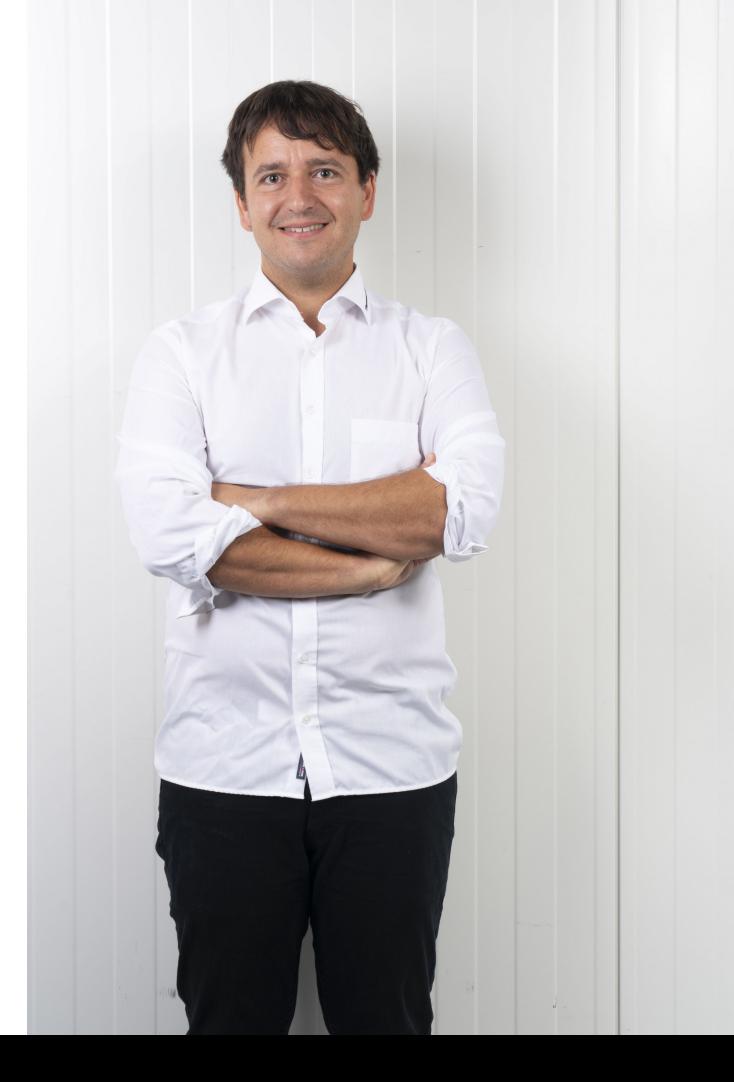

# Thomas-Krenn.AG

- \_ 2002 gegründet
- Standort Freyung, Bayern
- Server- und Storage-Systeme
- Flexibilität bei Kundenanfragen

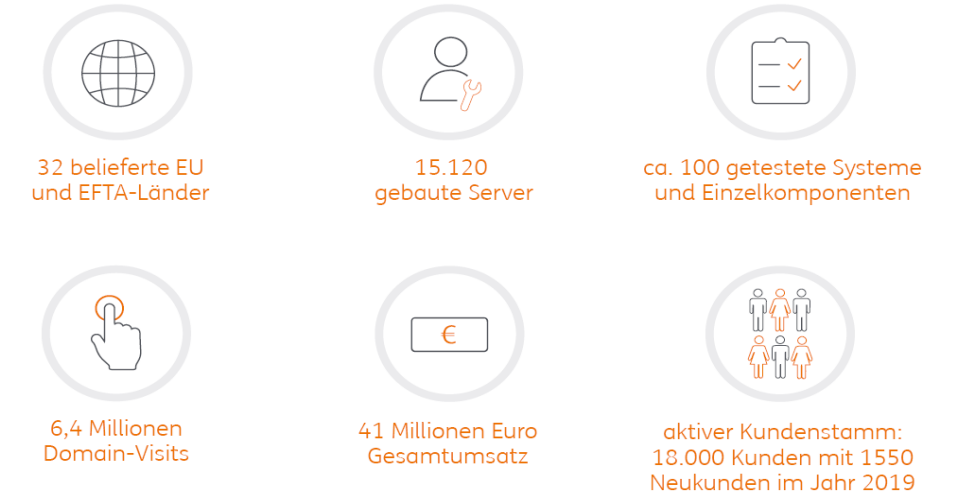

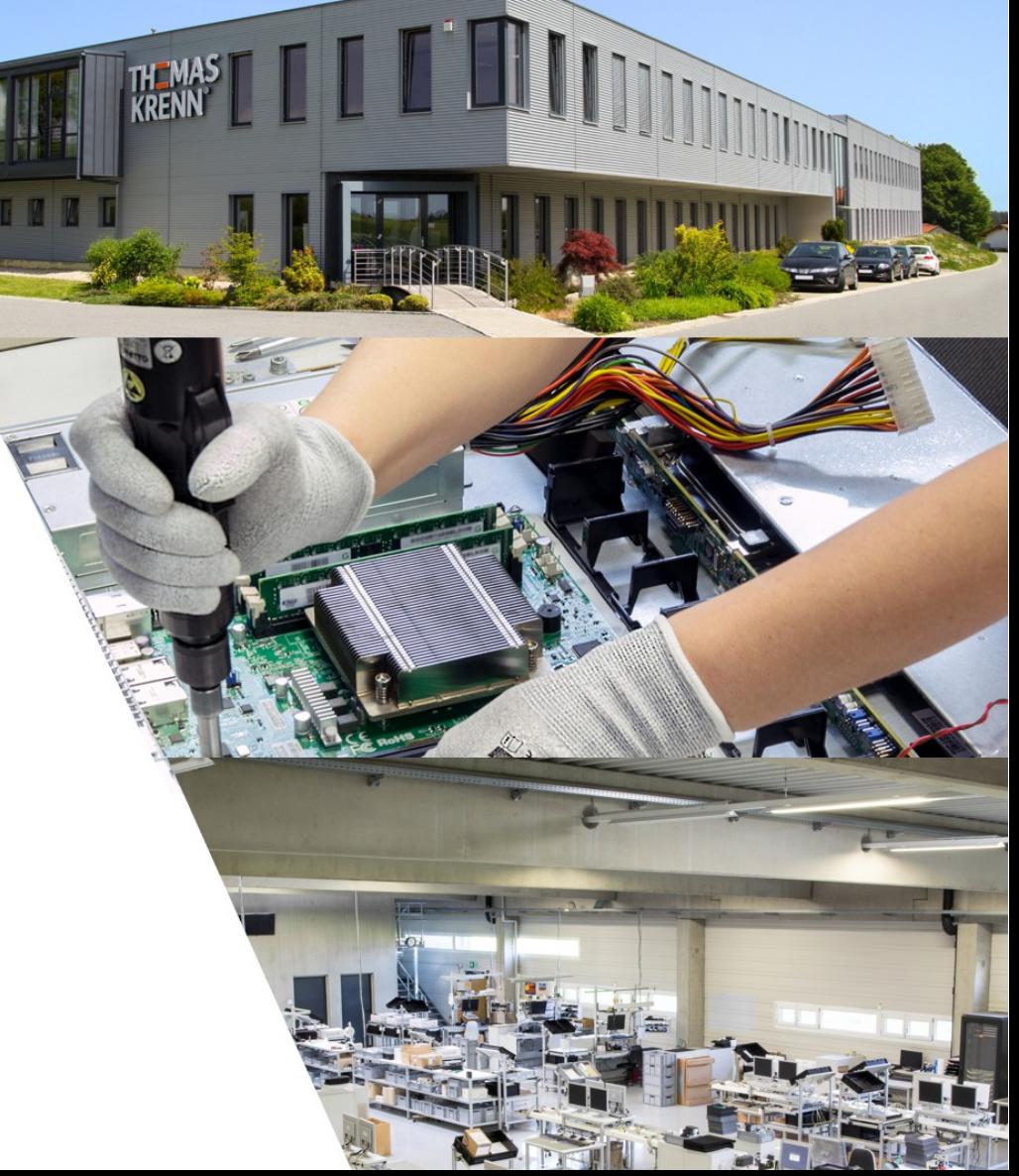

- \_ Home-Office bei der Thomas-Krenn.AG
- der häusliche Arbeitsplatz
- Remote Zugang Desktop
- Passwörter und 2FA
- \_ Telefonie/VOIP und Kommunikations-Tools
- \_ Tragbare IT-Systeme (Notebook, Smartphone)
- \_ Sensibilisierung der Mitarbeiter

- \_ Home-Office bei der Thomas-Krenn.AG
- der häusliche Arbeitsplatz
- Remote Zugang Desktop
- Passwörter und 2FA
- Telefonie/VOIP und Kommunikations-Tools
- \_ Tragbare IT-Systeme (Notebook, Smartphone)
- \_ Sensibilisierung der Mitarbeiter

# Home Office bei der Thomas-Krenn.AG

- \_ Großteil der Mitarbeiter von März bis Juni im Home-Office
- \_ Virtueller Desktop (VDI) schon seit 2013 durchgängig im Einsatz
- \_ Internet-Bandbreite hat ausgereicht, symmetrisch wichtig
	- zeitweise über 100 Desktop Sitzungen parallel von extern
	- \_ Bandbreite/Latenz beim Mitarbeiter auch relevant
- \_ Grundsatz für externen Zugriff:
	- \_ MFA/2FA, Passwort alleine reicht nicht
	- \_ keinerlei unverschlüsselte Verbindungen

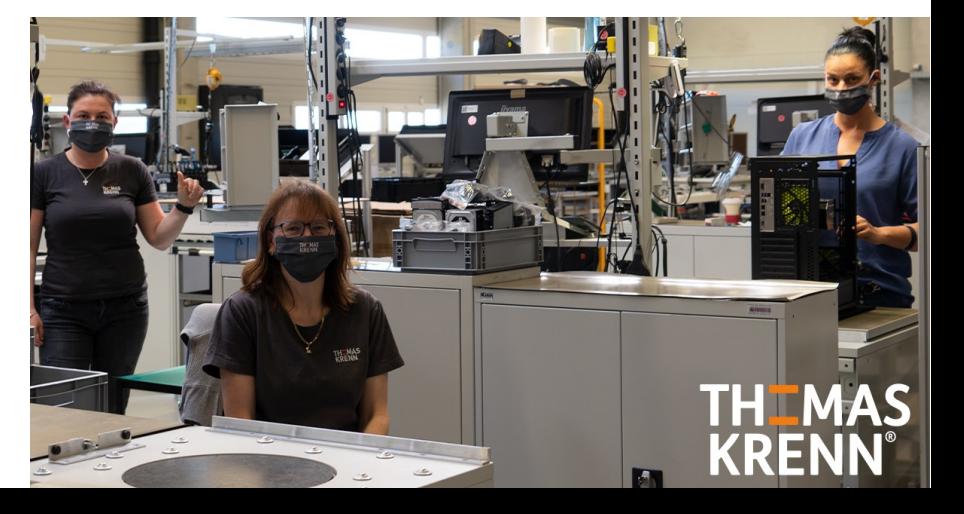

# Home Office bei der Thomas-Krenn.AG

- \_ Telefonie mit gewohnter Nebenstelle via App am Handy oder VDI-Desktop möglich
- \_ Kommunikations-Tool für Instant Messaging und Video-Konferenzen → Headset sehr wichtig
	- \_ Richtlinien von HR und DSB für Home-Office
		- \_ z.B. keine Dokumente zu Hause ausdrucken
		- \_ "Gesunde Distanz zur Kaffeemaschine. (ca. 12 Schritte)" ;-)
	- \_ E-Mail Spoofing-Schutz verbessert
	- zusätzliche Sensibilisierung der Mitarbeiter für IT-Sicherheit
		- \_ "Cyber-Kriminelle nutzen Corona-Krise vermehrt aus"

- \_ Home-Office bei der Thomas-Krenn.AG
- der häusliche Arbeitsplatz
- Remote Zugang Desktop
- Passwörter und 2FA
- \_ Telefonie/VOIP und Kommunikations-Tools
- \_ Tragbare IT-Systeme (Notebook, Smartphone)
- \_ Sensibilisierung der Mitarbeiter

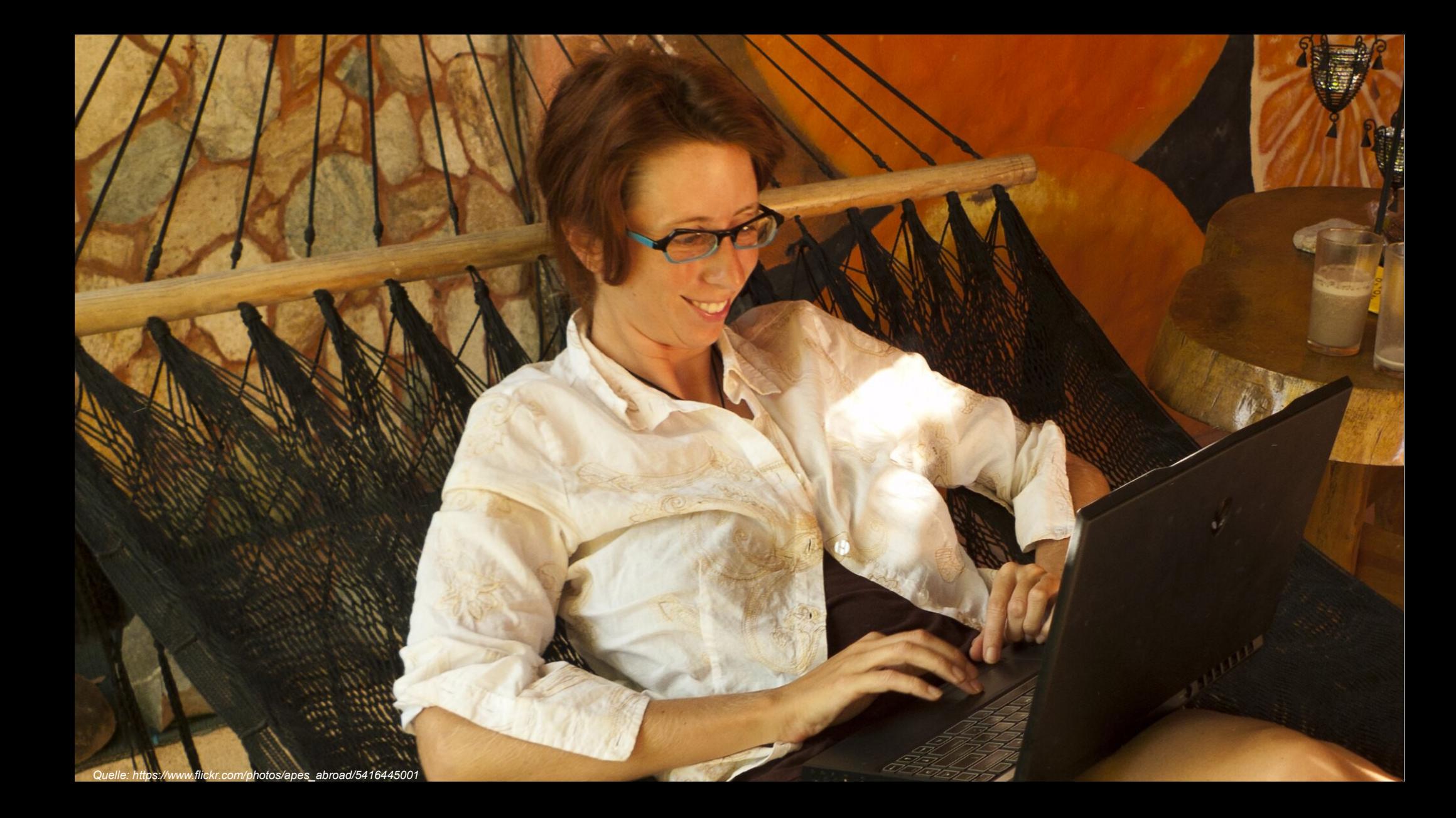

# Der häusliche Arbeitsplatz

Bundesamt

für Sicherheit in der

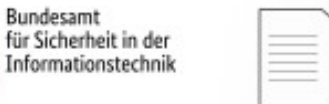

### Klar geregelt:

Kommunizieren Sie klare und verbindliche IT-Sicherheitsregelungen.

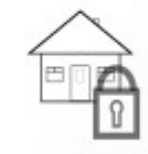

### Hier gibt es nichts zu sehen:

Stellen Sie sicher, dass Unbefugte keinen Einblick in Ihre Daten haben.

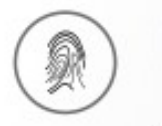

### **Eindeutige Verifizierung:**

Kommunizieren Sie nur über Kanäle, die vertrauenswürdig sind.

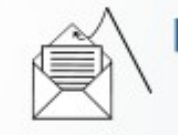

### **Vorsicht Phishing:**

Durch COVID-19 können vermehrt Phishing-Mails im Umlauf sein.

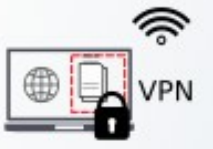

### VPN:

Kommunikation per VPN ist der Standard. Informieren Sie sich über sichere Lösungen.

# Der häusliche Arbeitsplatz

### \_ IT-Grundschutz Bausteine

- \_ INF.8 Häuslicher Arbeitsplatz
	- \_ plus Umsetzungshinweise zum Baustein INF.9 (von 02/2020)
- \_ OPS.1.2.4 Telearbeit
- [https://www.bsi.bund.de/DE/Themen/ITGrundschutz/ITGrundschutzKompendium/bausteine/bausteine\\_node.html](https://www.bsi.bund.de/DE/Themen/ITGrundschutz/ITGrundschutzKompendium/bausteine/bausteine_node.html)
- Tipps vom BSI
	- [https://www.bsi.bund.de/SharedDocs/Downloads/DE/BSI/Cyber-Sicherheit/Themen/empfehlung\\_home\\_office.pdf?\\_\\_blob=publicationFile&v=9](https://www.bsi.bund.de/SharedDocs/Downloads/DE/BSI/Cyber-Sicherheit/Themen/empfehlung_home_office.pdf?__blob=publicationFile&v=9)
	- \_ Fenster und Türen abschließen
	- \_ Verschlüsselung der Datenträger
	- \_ Vertrauliche Dokumente entsorgen (Media Disposal)
	- \_ Clean Desk Policy

### **INF.8 Häuslicher Arbeitsplatz**

## der häusliche Arbeitsplatz und der häusliche Arbeitsplatz und der Arbeitsplatz und der Arbeitsplatz und der Ar<br>Der häusliche Arbeitsplatz und der Arbeitsplatz und der Arbeitsplatz und der Arbeitsplatz und der Arbeitsplatz

- $\blacktriangleright$  1 Beschreibung
- $\blacktriangleright$  1.1 Einleitung
- ▼ 1.2 Zielsetzung
- ▼ 1.3 Abgrenzung und Modellierung
- ▼ 2 Gefährdungslage
- ▼ 21 Fehlende oder unzureichende Regelungen für den häuslichen Arbeitsplatz
- ▼ 22 Unbefugter Zutritt zu schutzbedürftigen Räumen des häuslichen Arbeitsplatzes
- ▼ 2 3 Beeinträchtigung der IT-Nutzung durch ungünstige Arbeitsbedingungen am häuslichen Arbeitsplatz
- ▼ 24 Ungesicherter Akten- und Datenträgertransport
- ▼ 25 Ungeeignete Entsorgung der Datenträger und Dokumente
- ▼ 26 Manipulation oder Zerstörung von IT, Zubehör, Informationen und Software am häuslic Arbeitsplatz
- ▼ 27 Gefährdung durch Reinigungs- oder Fremdpersonal
- ▼ 28 Erhöhte Diebstahlgefahr am häuslichen Arbeitsplatz
- ▼ 3 Anforderungen
- $\blacktriangleright$  3.1 Basis-Anforderungen
- ▼ 3.2 Standard-Anforderungen
- ▼ 3.3 Anforderungen bei erhöhtem Schutzbedarf
- ▼ 4 Weiterführende Informationen
- ▼ 5 Anlage: Kreuzreferenztabelle zu elementaren Gefährdungen

### OPS.1.2.4 Telearbeit

### **Schnell zum Abschnitt**

- ▼ 1 Beschreibung
- $\blacktriangleright$  1.1 Einleitung
- ▼ 1.2 Zielsetzung
- ▼ 1.3 Abgrenzung und Modellierung
- ▼ 2 Gefährdungslage
- ▼ 21 Fehlende oder unzureichende Regelungen für den Telearbeitsplatz
- ▼ 22 Fehlende oder unzureichende Schulung der Telearbeiter
- ▼ 2 3 Unerlaubte private Nutzung des dienstlichen Telearbeitsrechners
- ▼ 24 Verzögerungen durch temporär eingeschränkte Erreichbarkeit der Telearbeiter
- ▼ 25 Mangelhafte Einbindung des Telearbeiters in den Informationsfluss
- ▼ 26 Unzureichende Vertretungsregelungen für Telearbeit
- ▼ 27 Nichtbeachtung von Sicherheitsmaßnahmen
- ▼ 3 Anforderungen
- ▼ 3.1 Basis-Anforderungen
- ▼ 3.2 Standard-Anforderungen
- ▼ 3.3 Anforderungen bei erhöhtem Schutzbedarf
- ▼ 4 Weiterführende Informationen
- ▼ 5 Anlage: Kreuzreferenztabelle zu elementaren Gefährdungen

- \_ Home-Office bei der Thomas-Krenn.AG
- \_ der häusliche Arbeitsplatz
- Remote Zugang Desktop
- Passwörter und 2FA
- \_ Telefonie/VOIP und Kommunikations-Tools
- \_ Tragbare IT-Systeme (Notebook, Smartphone)
- \_ Sensibilisierung der Mitarbeiter

### Wo läuft Desktop?

- \_ Firmen-Netz
- \_ am PC/Notebook zu Hause
- \_ Cloud

### \_ Zugriff auf Desktop in Firma/Cloud

- \_ RDP, VPN, Teamviewer
- VDI Client

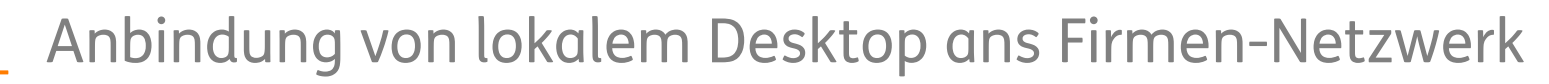

- $unverschlijsselt \rightarrow NFIN$
- SSH Tunneling → als temporäre Lösung
- $VPN$  (Layer 2/3)  $\rightarrow$  optimal

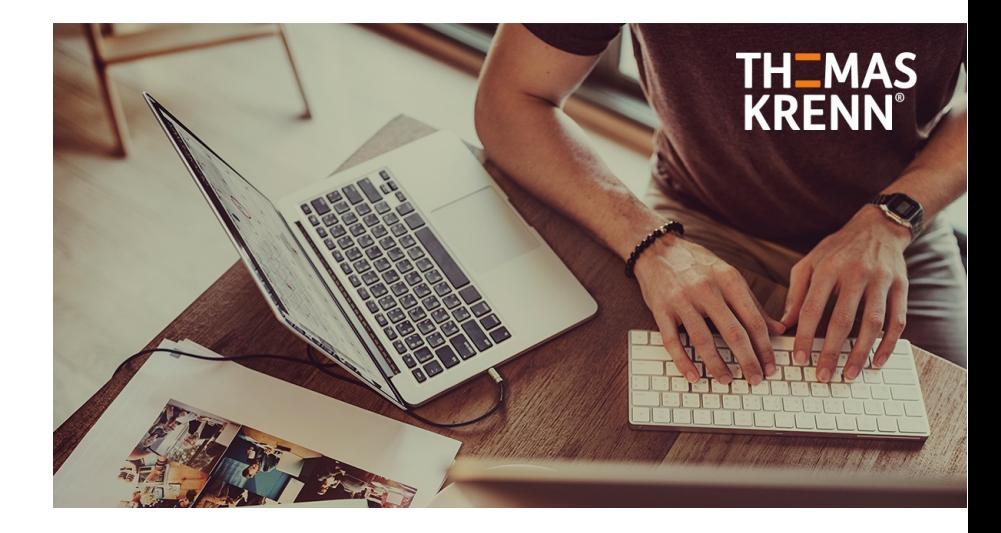

\_ RDP (Remote Desktop Protocol)

- v10 mit Windows 10 (Update 1511) und Server 2016 TP 4
- \_ TCP-Port 3389, seit v8 auch UDP 3389 (schneller)
- seit v5.2(Vista) TLS 1.0 Support
- \_ Desktop soll nie offen im Internet sein (ohne Firewall und VPN) offene RDP Zugänge werden weiterverkauft
- \_ laut FBI wird RDP für 70-80% aller Ransomware Angriffe verwendet sobald ein Angreifer einen Rechner innerhalb des Firmennetzes kontrolliert, kann er mit Man-in-the-Middle potentiell weitere RDP-Zugangsdaten abgreifen
- \_ via Downgrade-Attacke kann man Zugangsdaten erbeuten
- \_ viele Windows-Systeme akzeptieren die unzureichende Verschlüsselung "Standard RDP Security"

**Hacker Puts Airport's Security System Access On** Dark Web Sale For Just \$10

■ July 11, 2018 & Swati Khandelwal

#379512 - NO REFUND FOR FRESH RDP!

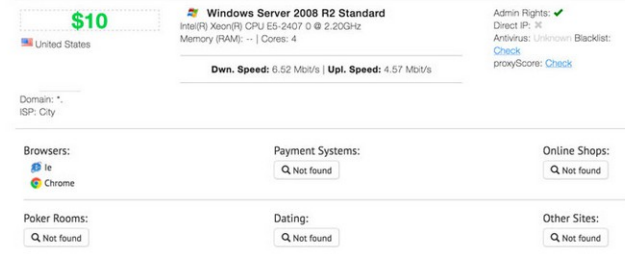

*Quelle: https://thehackernews.com/2018/07/rdp-shop-dark-web.html*

### RDP (Remote Desktop Protocol)

- \_ selbstsignierte Zertifikate problematisch
- *"In einer ordentlich konfigurierten IT-Landschaft sollten derartige Warnungen eine Ausnahme darstellen, die einen Anruf bei der IT-Abteilung rechtfertigt."*
- \_ Enhanced RDP Security = Standard RDP in TLS-Tunnel
- \_ Optimal ist: Enhanced RDP Security mit NLA (Network Level Authentication) und CredSSP-Protokoll (Credential Security Support Provider)
- \_ RDP-Authentifizierung ohne NLA offenbart Benutzernamen des Systems und erleichtert Brute-Force-Angriffe
- \_ Nachteile NLA
	- \_ rdesktop nicht out-of-the-box, freerdp schon
	- \_ Passwortänderung beim Login nicht möglich, falls es abgelaufen ist

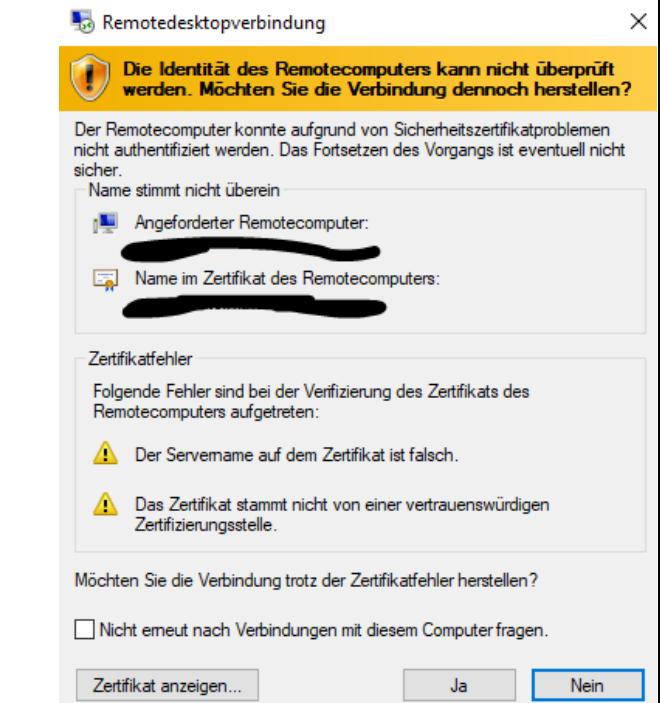

16

### RDP (Remote Desktop Protocol)

\_ ohne NLA (Network Level Authentication) mit NLA

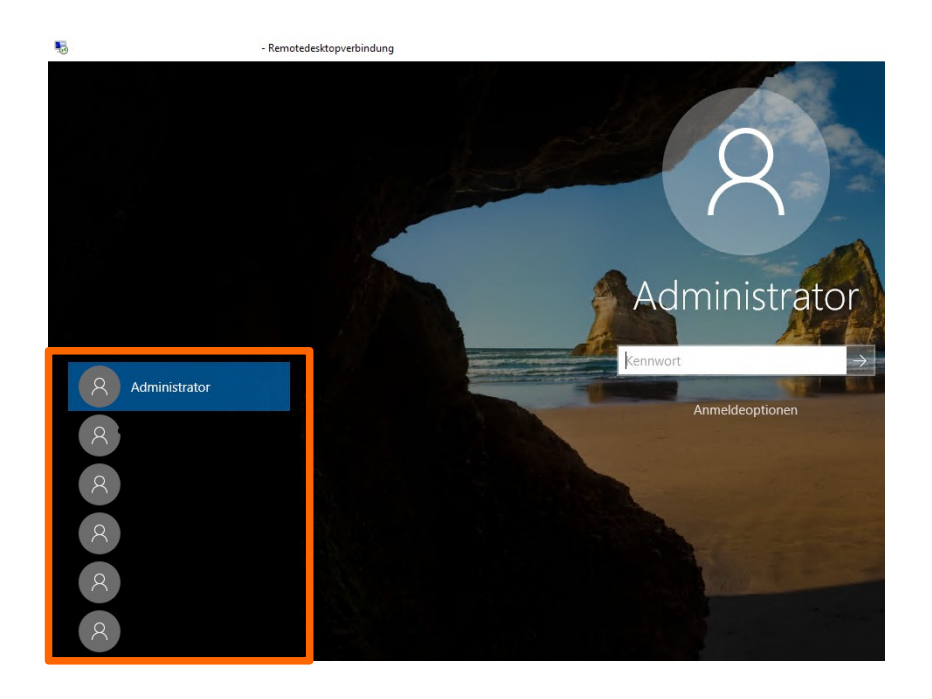

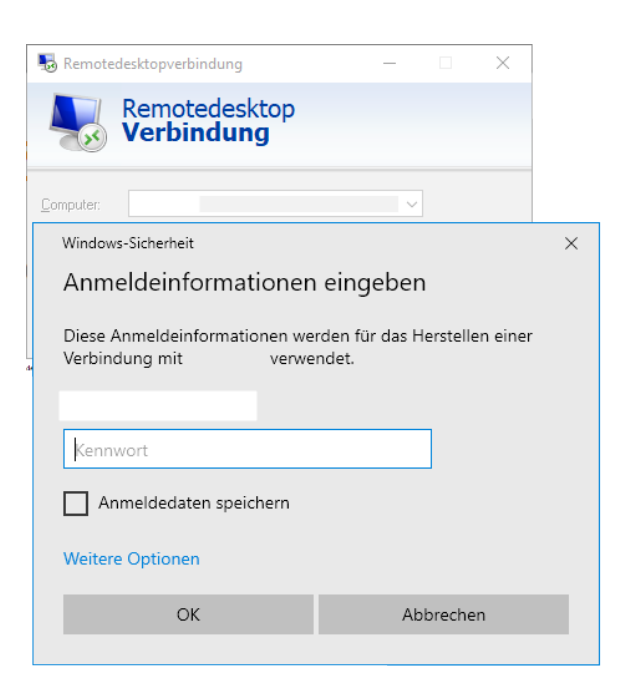

\_ RDP (Remote Desktop Protocol)

\_ Wie kann man RDP Modus testen:

```
~# nmap -P0 -p 3389 --script rdp-enum-encryption 192.168.x.x
Starting Nmap x.xx ( ) at 2020-05-06 15:00 CEST Nmap scan report for 192.168.x.x 
Host is up (0.00046s latency).
PORT     STATE SERVICE
3389/tcp open  ms-wbt-server
                                                                                       Remotedesktop
| rdp-enum-encryption:
                                                                                       Verbindung
    |   Security layer
       |_    CredSSP: SUCCESSAllgemein Anzeige Lokale Ressourcen Leistung Erweitert
                                                                                   Anmeldeeinstellunger
```
zum Testen ob RDP Standard Security erlaubt wird:

**xfreerdp /sec:rdp /v:<IP> /u:** /sec … force protocol security. proto can be one of rdp, tls or nla. **mstsc.exe**

"enablecredsspsupport:i:0" in ../Documents/Default.rdp setzten (**Zurücksetzen nach Test!**)

 $\times$ 

**A**<sub>co</sub> Über Remotedesktopverbindung

Remotedesktopverbindung Shellyersion 10.0.18362 Steuerelementversion 10.0.18362

2017 Microsoft Corporation. Alle Rechte vorbehalten Authentifizierung auf Netzwerkebene wird unterstützt. Das Remotedesktopprotokoll 10.7 wird unterstützt.

### RDP (Remote Desktop Protocol)

- \_ Gruppenrichtlinie für RDP Client und Server
	- \_ Client: Computer Configuration\Policies\Administrative Templates\Windows Components\Terminal Services\Remote Desktop Connection Client\Configure server authentication for client
	- Server: Computer\Policies\Windows Components\Remote Desktop Services\Remote Desktop Session Host\Security

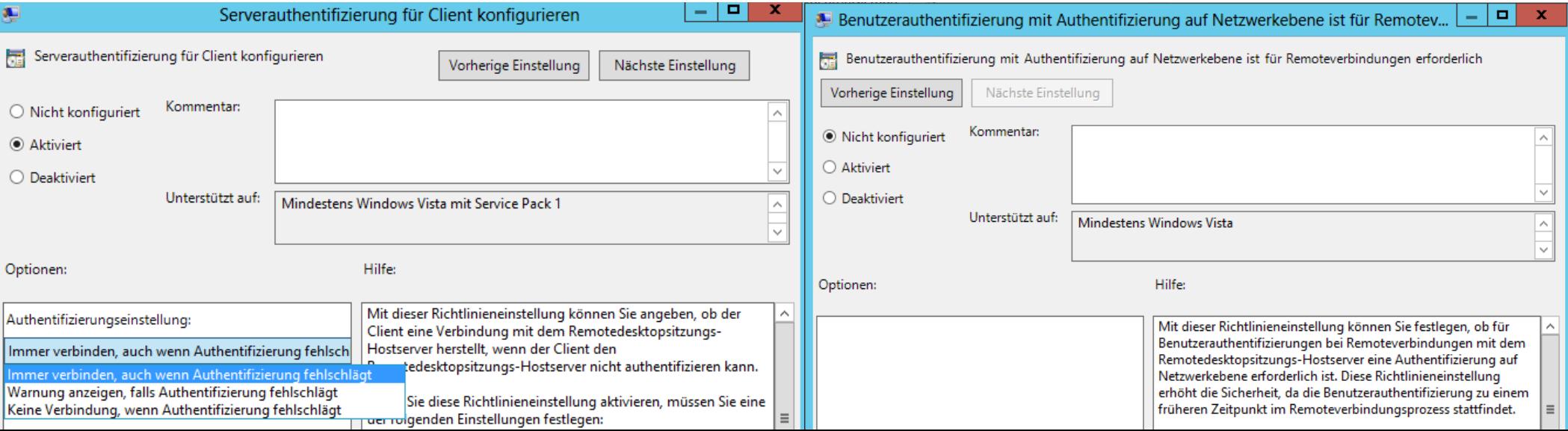

### RDP (Remote Desktop Protocol)

- \_ Zugriff über zentralen Gateway
	- \_ Alternative zu direkten Zugriff
	- MS RDS oder VMware UAG
	- \_ OSS Apache Guacamole
		- RDP, VNC, SSH
- \_ Mehr RDP Infos bei Heise
	- \_ Artikelserie
	- \_ plus Webinar
	- \_ <https://heise.de/-4700048>

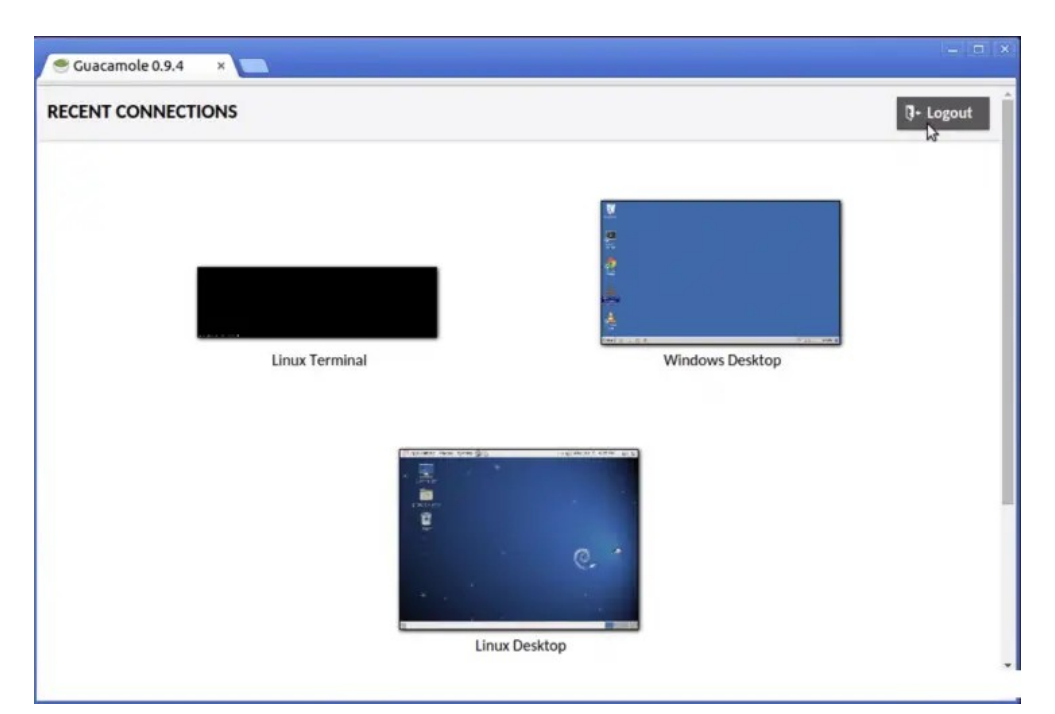

- \_ Home-Office bei der Thomas-Krenn.AG
- \_ der häusliche Arbeitsplatz
- Remote Zugang Desktop
- Passwörter und 2FA
- Telefonie/VOIP und Kommunikations-Tools
- \_ Tragbare IT-Systeme (Notebook, Smartphone)
- \_ Sensibilisierung der Mitarbeiter

### Passwort-Richtlinien

\_ BSI IT-Grundschutz ORP.4.A23

### Advice to IT Administrators

Azure Active Directory and Active Directory allow you to support the recommendations in this paper:

- 1. Maintain an 8-character minimum length requirement (and longer is not necessarily better).
- Eliminate character-composition requirements. 2.
- 3. Eliminate mandatory periodic password resets for user accounts.
- Ban common passwords, to keep the most vulnerable passwords out of your system. 4.
- Educate your users not to re-use their password for non-work-related purposes. 5.
- Enforce registration for multi-factor authentication. 6.

**Back** 

- Enable risk based multi-factor authentication challenges.
- "IT-Systeme oder Anwendungen SOLLTEN NUR mit einem validen Grund zum Wechsel des Passworts auffordern. Reine zeitgesteuerte Wechsel SOLLTEN vermieden werden. Es MÜSSEN Maßnahmen ergriffen werden, um die Kompromittierung von Passwörtern zu erkennen "
- \_ NIST.SP.800-63b
- Microsoft Password Guidance, 2016
- \_ Specops Password Auditor
	- **Freeware**

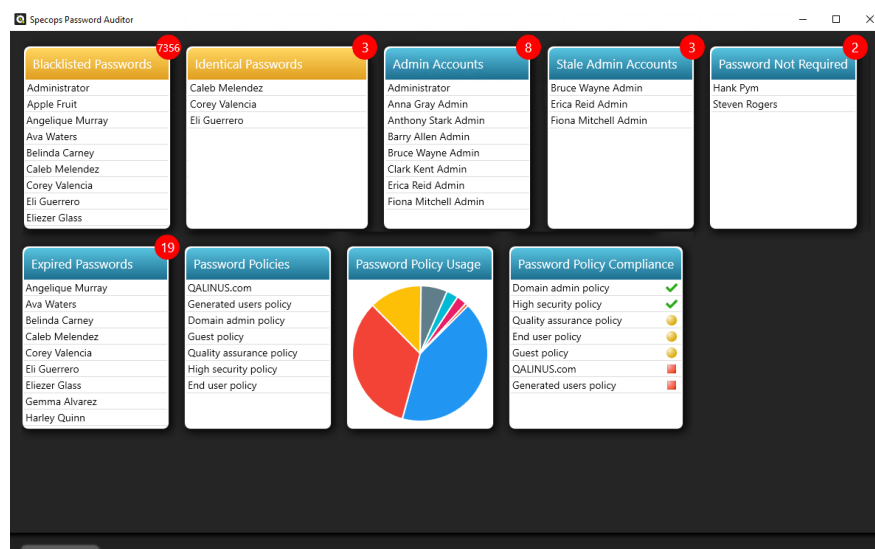

*Quelle: https://specopssoft.com/support-docs/specops-password-auditor/overview/ Quelle: https://www.microsoft.com/en-us/research/wp-content/uploads/2016/06/Microsoft\_Password\_Guidance-1.pdf*

### Passwort-Richtlinien

- \_ Technische Umsetzung
	- \_ AD Domain Policy
	- \_ verschiedenen Richtlinien im AD mit: Fine-Grained Password Policy (FGPP)
	- Password-Filter DLL
		- Azure AD Password Protection
		- Specops Password Policy via GPO (kostenpflichtig)
		- Lithnet Password Protection for Active Directory (LPP)

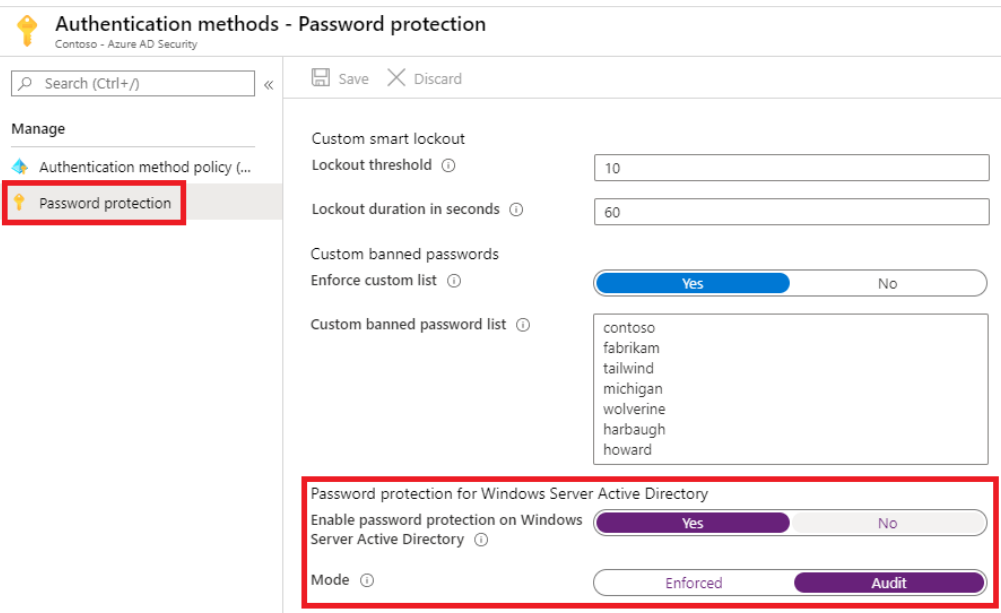

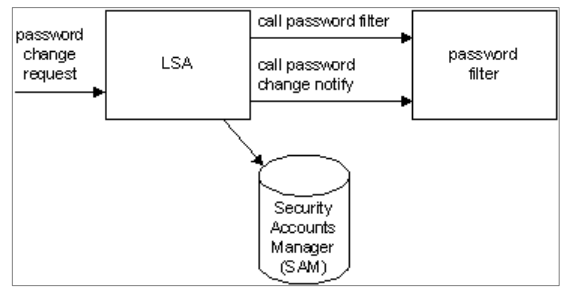

*Quelle: https://docs.microsoft.com/en-us/windows/win32/secmgmt/installing-and-registering-a-password-filter-dll Quelle: https://docs.microsoft.com/de-de/azure/active-directory/authentication/howto-password-ban-bad-on-premises-operations*

\_ 2FA für Home-Office Zugang umso wichtiger

für RDP, VDI, Web, VPN sinnvoll

- \_ Smartcard für RDP in Windows integriert
- \_ klassiches 2FA mit TOTP, HOTP nicht in Windows integriert

### \_ Azure MFA von Microsoft

- für Terminal-Services seit Server 2012 R2 nur mehr via Remote Desktop Gateway (RDG)
- \_ kann auch an internen RADIUS-Server angebunden werden
- \_ lokaler MFA-Server per 1.7.2019 nicht mehr für Neuinstallationen verfügbar
- \_ viele Features von verwendeter Lizenz abhängig
- \_ SSO mit sehr vielen Third-Party-Apps

### Duo MFA von Cisco

- \_ Duo Free: bis 10 User kostenlos
- \_ Abo-Modelle mit Preis pro User/Monat
- \_ Duo Authentication for Windows Logon
	- \_ auch für RDP-Login

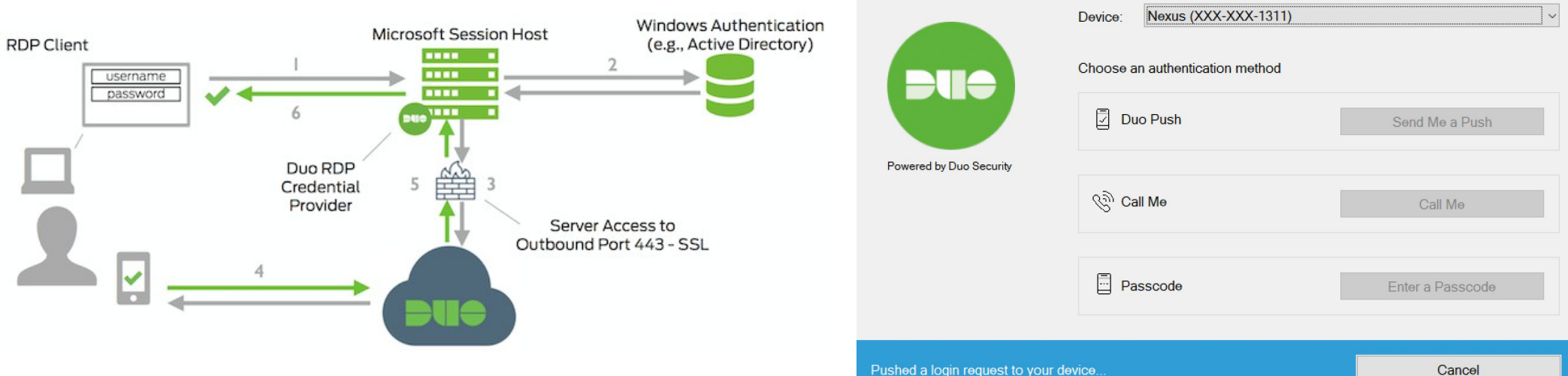

**A** Duo Security

 $\times$ 

### PrivacyIDEA

- \_ Webinterface für Token-Verwaltung
- **OpenSource**
- flexible Anbindung via RADIUS, SAML und LDAP-Proxy
- \_ kostenpflichtiger Windows Credential Provider
- \_ eigene App für Software-Token (SHA1/SHA256/SHA512)
- \_ Vielzahl an Token wird unterstützt
- mit Authentication Policy "otppin=userstore" können nahezu beliebige Apps MFA-fähig gemacht werden ("Passwort + OTP")

otppin=tokenpin

This is the default behaviour. The user needs to pass the OTP PIN concatenated with the OTP value.

otppin=userstore

The user needs to pass the user store password concatenated with the OTP value. It does not matter if the OTP PIN is set or not. If the user is located in an Active Directory the user needs to pass his domain password together with the OTP value.

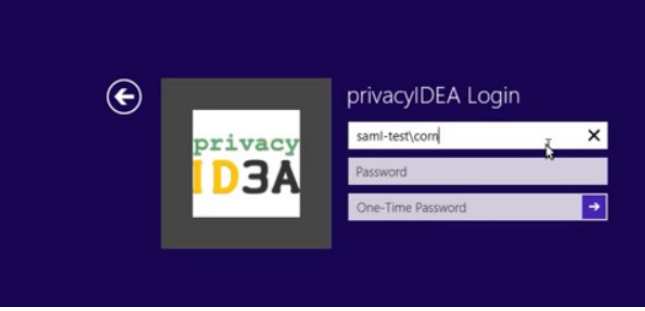

- \_ Home-Office bei der Thomas-Krenn.AG
- \_ der häusliche Arbeitsplatz
- Remote Zugang Desktop
- Passwörter und 2FA
- Telefonie/VOIP und Kommunikations-Tools
- \_ Tragbare IT-Systeme (Notebook, Smartphone)
- \_ Sensibilisierung der Mitarbeiter

### \_ Klassische Telefonanlage im Home-Office

oft nur Weiterleitung der DW an Handy/Festnetz als Option?

\_ VOIP

- \_ Zugriff auch im Home-Office möglich
- \_ VOIP-Server sollte nicht offen im Internet stehen
- \_ Verschlüsselung soweit möglich verwenden
- \_ Limitierung auf fixe IP-Adressen oder via VPN (vorallem ohne Verschlüsselung)
- \_ Session Initiation Protocol (SIP): TCP/UDP Port 5060, 5061(TLS)
- \_ Real-time Transport Protocol (RTP) und Secure RTP (SRTP), UDP, Port>1024
- \_ Schlüsselaustauch von SRTP erfolgt via SDP/SIP
	- Alternative dazu ist DTLS (TLS over UDP)

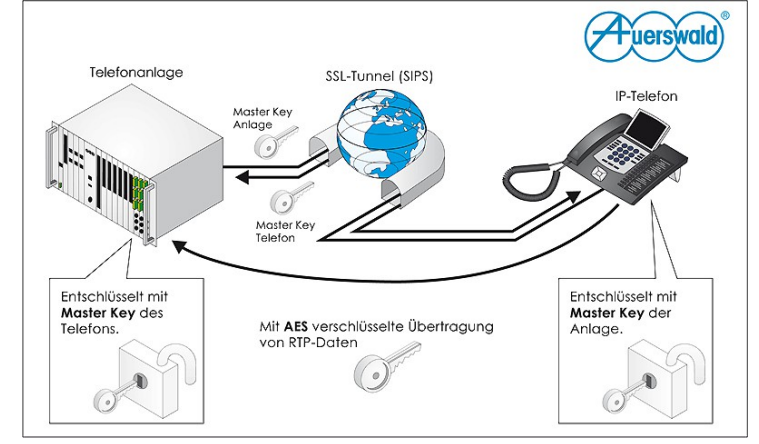

### \_ Kommunikations-Tools

- \_ On Premise und Open Source:
	- \_ Openfire Server: XMPP-Server für Instant Messaging
		- z.b. Spark oder Pidgin als Client
		- TLS möglich, Chat-Verlauf und IM-Account Passwort unverschlüsselt Nextcloud Talk
			- WebRTC mit Peer-to-Peer (4-6 TN), High Performance Backend kostenpflichtig
			- End-to-end encryption (E2EE) ohne High-performance Backend (HPB)
			- HPB kann selbst gehostet werden
			- Video Verification für Dokumente
		- \_ Jitsi Meeting
			- 1:1 Meetings mit DTLS-SRTP für Audio, Video verschlüsselt
			- größere Meetings auf Jitsi Videobridge zentral entschlüsselt
			- E2EE in Arbeit mit neuem insertable stream API von Chrome

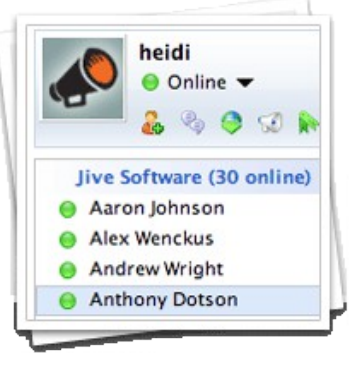

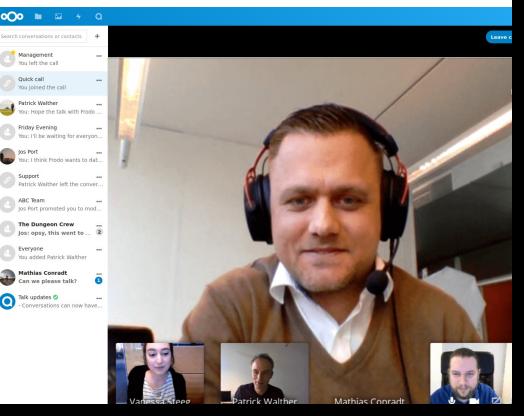

SIP uses a full mesh network for end-to-end encryption in video calls

*Quelle: https://onsip.com Quelle: https://github.com/nextcloud/spreed/#scalability*

\_ Gehostete Lösungen für Unternehmenseinsatz

- \_ BSI Kompendium Videokonferenzsysteme (vom 14.4.2020)
- \_ Microsoft Teams
	- \_ Skype for Business wurde integriert, keine On-Premise Option
	- \_ seit Ende März ist auch ein Chat/Anruf von Teams an Skype-User möglich
	- \_ Video-Konferenz (max. 300 Teilnehmer, dzt 9 Videos gleichzeitig) → wird noch 2020 auf 49 gleichzeitige Videos erhöht
	- \_ viele Unternehmensfeatures, Telefonanlage auch integrierbar, kein E2EE
- \_ Zoom
	- \_ für Video-Konferenzen, bis zu 49 Videos gleichzeitig rasant gewachsen, einige Sicherheitsprobleme, z.B. Zoom-Bombing
	- \_ E2EE seit Juni optional möglich
- \_ Google Meet
	- kein E2EE, 16 gleichzeitige Videos

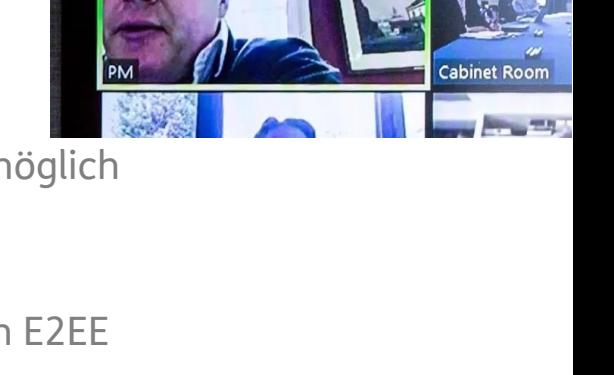

2 Zoom Meeting ID: 539-544-323

 $\omega$ 

30

\_ Nicht speziell für Unternehmenseinsatz

- \_ Skype
	- für Unternehmenseinsatz nur bedingt zu empfehlen siehe https://heise.de/-3082090
	- \_ Desktop-Sharing, Video-Konferenz (max. 50 Teilnehmer, 9 Videos gleichzeitig)
	- \_ alle übertragenen Daten verschlüsselt, private Schlüssel liegen bei Microsoft, kein E2EE
- \_ WhatsApp
	- \_ Video-Konferenz mit max. 4 Teilnehmern, in aktuellster Version 8 Teilnehmer
	- \_ Video nur via Smartphone-App, nicht in Web-Whatsapp
	- \_ E2EE, Nachrichten auch am Smartphone verschlüsselt gespeichert Backups in GDrive/iCloud unverschlüsselt
- \_ Telegram, Signal
	- freie Alternative zu WhatsApp, E2EE-Option

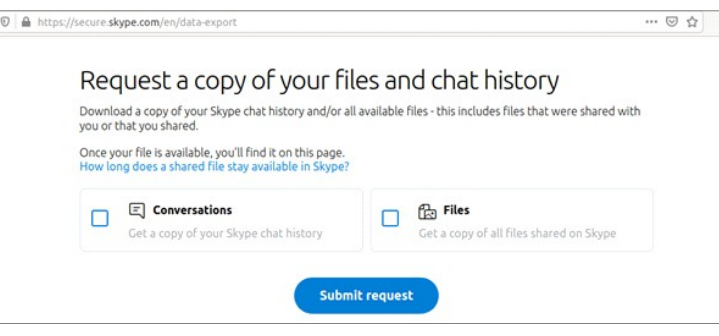

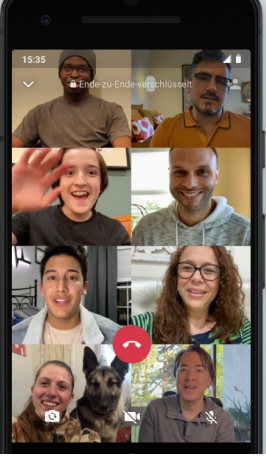

- \_ Home-Office bei der Thomas-Krenn.AG
- \_ der häusliche Arbeitsplatz
- Remote Zugang Desktop
- Passwörter und 2FA
- Telefonie/VOIP und Kommunikations-Tools
- \_ Tragbare IT-Systeme (Notebook, Smartphone)
- \_ Sensibilisierung der Mitarbeiter

# Tragbare IT-Systeme (Notebook, Smartphone)

\_ BSI IT-Grundschutz Bausteine/Maßnahmen:

- \_ INF.9.M5 Zeitnahe Verlustmeldung
- \_ INF.9.M6 Entsorgung von vertraulichen Informationen
- \_ INF.9.M9 Verschlüsselung tragbarer IT-Systeme und Datenträger
- \_ INF.9.M10 Einsatz von Diebstahlsicherungen
- \_ INF.9.M11 Verbot der Nutzung unsicherer Umgebungen
- \_ OPS.1.2.7 Verkauf/Aussonderung von IT
- \_ SYS.3.2.2 Mobile Device Management

# Tragbare IT-Systeme (Notebook, Smartphone)

Bring your own device (BYOD) oder firmeneigene Hardware

- seit MS Exchange 2010 gibt es ActiveSync Quarantäne mit Remote Wipe Mobile Device Details
	- MS Intune
		- \_ sehr umfassende cloudbasierte Lösung
		- \_ Lizenzierung nur über Abo-Modell möglich
	- \_ VMware Workspace ONE
		- \_ Unified Endpoint Management (UEM)
		- \_ Airwatch wurde integriert
		- \_ OPSWAT end-point compliance check
		- Lizenzierung pro User/Gerät

Exchange ActiveSync and OWA for Devices are enabled for this user.

### Mobile device mailbox policy Default browse. Mobile devices 1 28 28 Wipe Data **FAMILY MODEL STATUS** PHONE NUMBER Remote Device Wipe S... Android Nexus 5 Not Available Android Nexus 5 **Not Available Access granted** iPhone iPhone7C2 Not Available Access granted **TestActiveSyncConnec** Not Available stActiveSyncConnecti... Access granted 1 selected of 4 total Sysprobs.com

34

- \_ Home-Office bei der Thomas-Krenn.AG
- \_ der häusliche Arbeitsplatz
- Remote Zugang Desktop
- Passwörter und 2FA
- \_ Telefonie/VOIP und Kommunikations-Tools
- \_ Tragbare IT-Systeme (Notebook, Smartphone)
- \_ Sensibilisierung der Mitarbeiter

# Sensibilisierung der Mitarbeiter

### \_ IT-Notfallkarte

- https://www.allianz-fuer-cybersicherheit.de/ACS/DE/Angebote/IT-Notfallkarte/IT-Notfallkarte/it-notfallkarte\_node.html
- \_ Checkliste Home-Office mit 7 Fragen
	- \_ https://www.allianz-fuer-cybersicherheit.de/ACS/DE/Angebote/Checkliste-Home-Office/Seite01/checkhoffice\_frage1\_node.html
- \_ Awareness gerade im Home-Office umso wichtiger

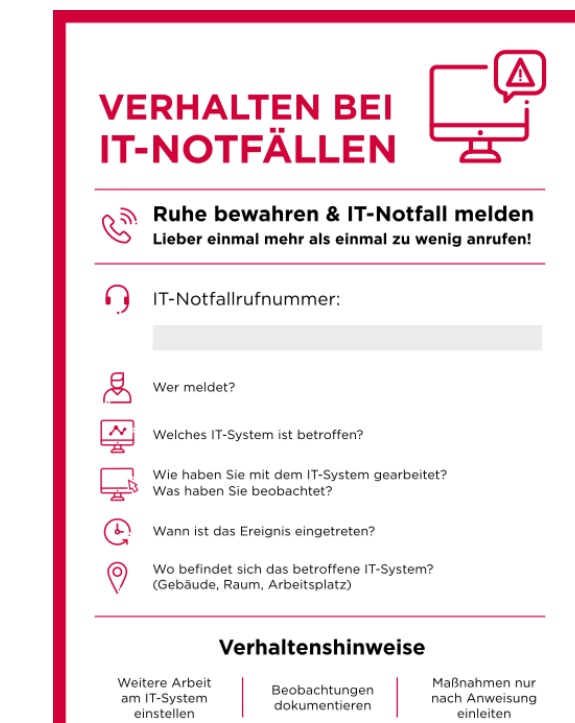

"If you think technology can solve your security problems, then you don't understand the problems and you don't understand the technology." *Bruce Schneier, 2000*

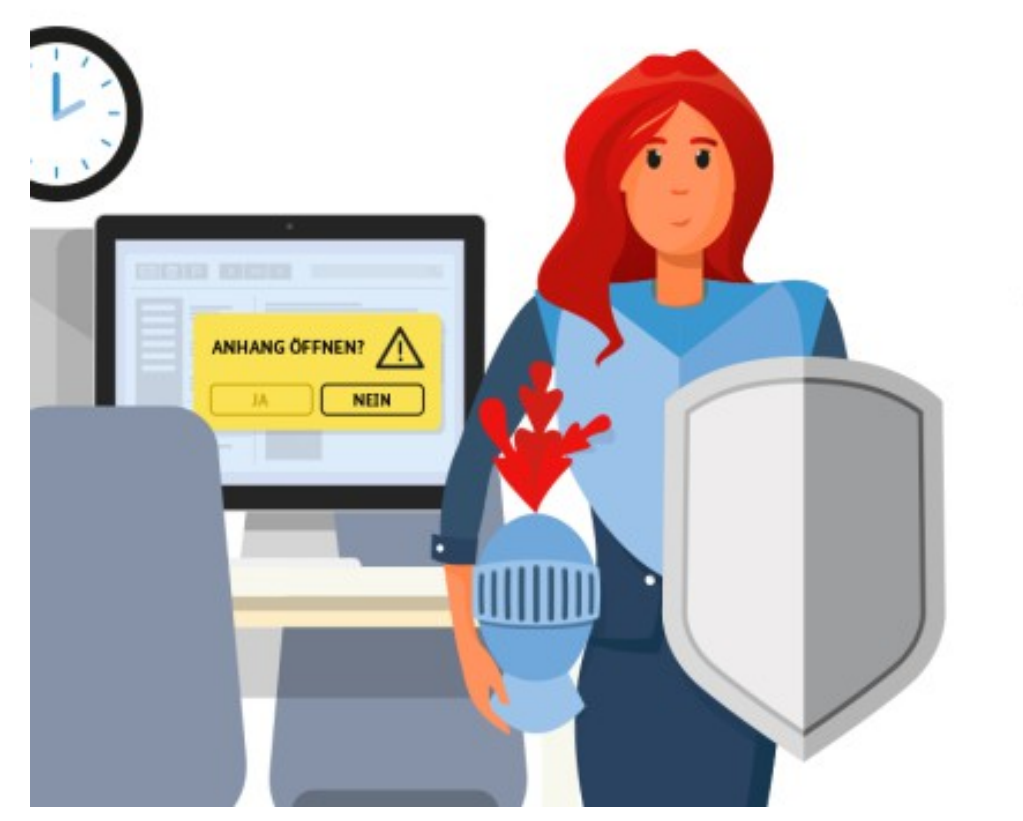

# **GUT<br>GERÜSTET**

Aufmerksames Personal ist für Cyber-Sicherheit so wichtig wie Firewall und Co.

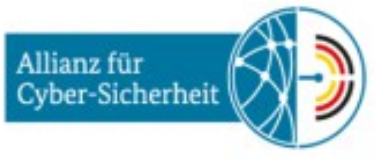

C Bundesamt für Sicherheit in der Informationstechnik (BSI)

# Produkte und Lösungen von Thomas Krenn

### \_ Produkte und Lösungen

- \_ <https://www.thomas-krenn.com/de/produkte/einsatzzweck/vdi.html>
- \_ <https://www.thomas-krenn.com/de/produkte/einsatzzweck/opnsense-firewalls.html>
- \_ <https://www.thomas-krenn.com/de/produkte/pcs-thinclients/zero-thin-clients.html>
- Webinare zu dem Thema:
	- \_ <https://www.thomas-krenn.com/de/tkmag/webinare/home-office-die-moeglichkeit-fuer-business-continuity/>
	- \_ <https://www.thomas-krenn.com/de/tkmag/webinare/mit-vdi-und-rds-zur-flexiblen-home-office-loesung-fuer-unternehmen/>
	- \_ <https://www.thomas-krenn.com/de/tkmag/webinare/virtuelle-desktop-infrastruktur-vdi-ein-paradigmenwechsel-der-server-client-infrastruktur>

### #buylocal #buymittelstand

\_ <https://www.thomas-krenn.com/de/tkmag/allgemein/corona-hausaufgaben-fuer-den-deutschen-mittelstand/>

# **Vielen Dank für Ihre Aufmerksamkeit!**

# **THEMA**<br>KRENN

# EEE